## ЭЛЕКТРОН-МАШ лектрон<br>/МАШ

# **iPA-90-Q**

1

## **Модуль GaAs СВЧ усилителя С-диапазона с выходной мощностью 5 Вт**

### **Функциональная схема**

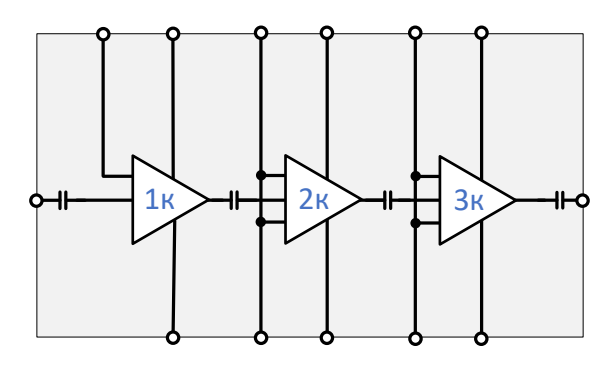

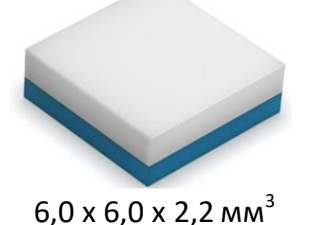

## **Ключевые особенности**

- Диапазон рабочих частот: 6,2 8,5 ГГц
- $P_{BbIX}$  ( $P_{BX}$  = 13 дБм): 5 Вт
- К.П.Д.: 30 35 %
- Коэффициент усиления: 25 дБ
- Напряжение питания: 6-8 В
- Размер корпуса QFN: 6,0 х 6,0 х 2,2 мм<sup>3</sup>

### **Краткое описание**

Модуль усилителя мощности iPA-90-Q с диапазоном рабочих частот 6,2 - 8,5 ГГц и выходной мощностью до 5 Вт в импульсном режиме на основе GaAs pHEMT с проектной нормой 0,5 мкм. Усилитель не требует отрицательного напряжения смещения.

Модуль выпускается в герметичном метало-полимерном корпусе для поверхностного монтажа типа QFN и предназначен для работы в импульсном и непрерывном режимах.

## **Ближайший аналог**

• TGA2701-SM

### **Применение**

- Радары
- Спутниковые коммуникации
- Линии передачи данных

### **Основные параметры при T<sup>A</sup> = +25°С, U<sup>п</sup> = 6 В, Iс\_пок = 2 А, Uсм = 0,6 В, Q = 10, tимп = 100 мкс**

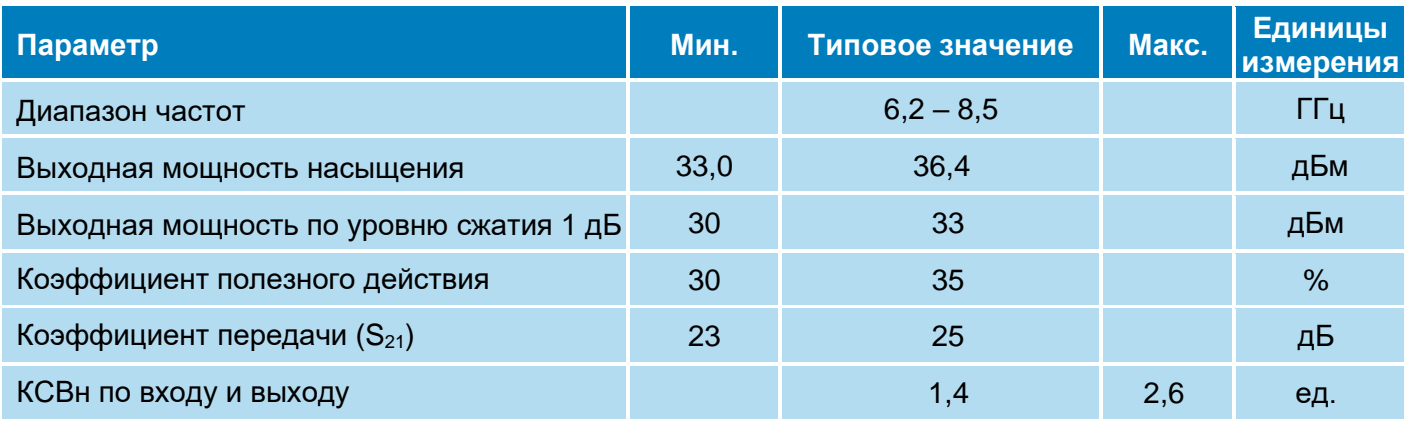

# **iPA-90-Q**

 $\overline{\phantom{0}}$ 

## **Модуль GaAs СВЧ усилителя С-диапазона с выходной мощностью 5 Вт**

**Режим измерения:**  $T_A = +25^{\circ}$ С,  $U_n = 6 / 8$  В,  $I_{c \text{ not}} = 1$  А, Q = 1 /10,  $t_M = 100$  мкс,  $P_{\text{bx}} = -20$  дБм Измерение параметров в режиме малого сигнала:

ЭЛЕКТРОН-МАШ

лектрон<br>/МАШ

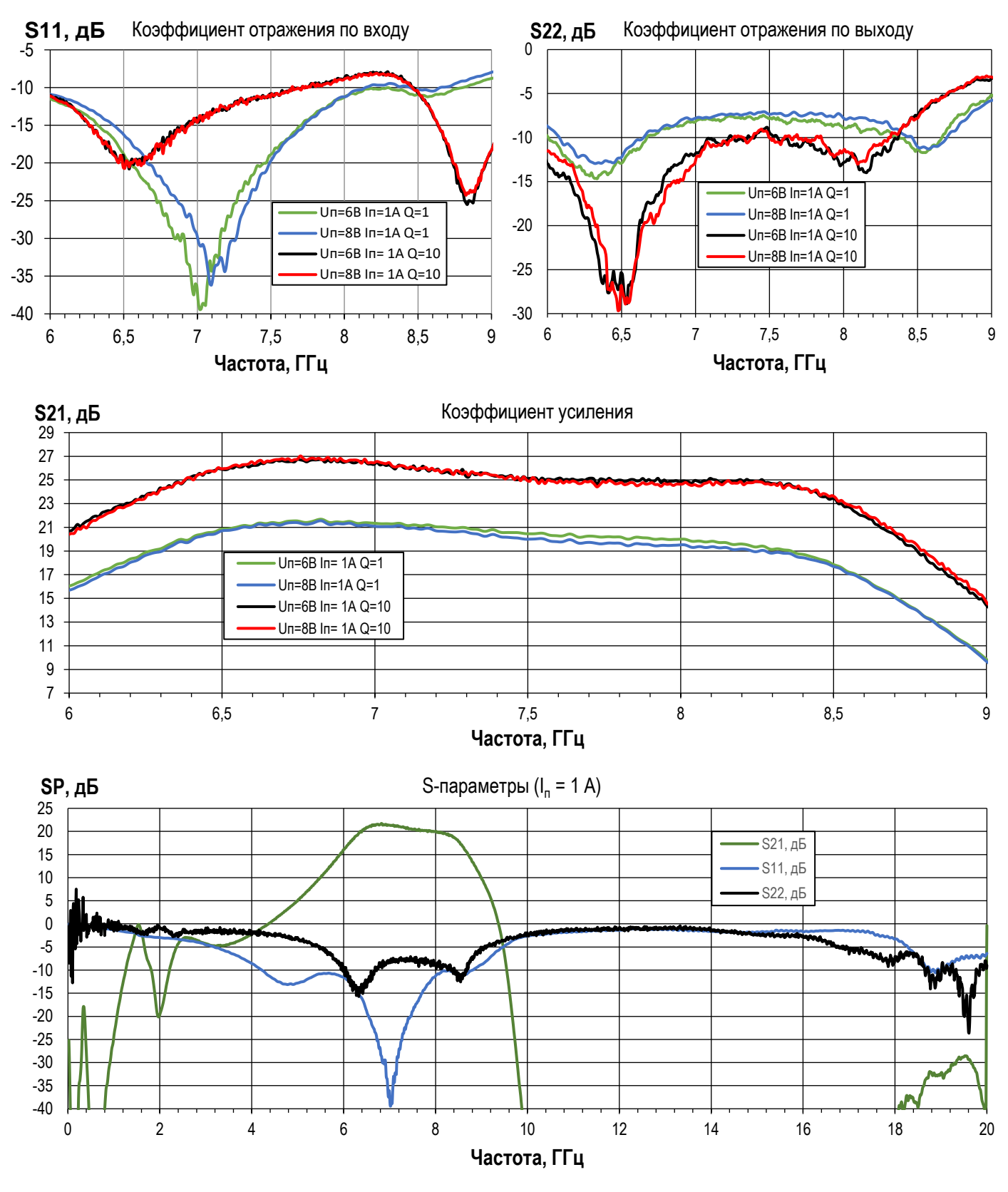

**ООО «ИПК «Электрон-Маш»,** 124365, г. Москва, Зеленоград корпус 1619, пом. 2 **Телефон:** +7 (495) 761-75-23, **Email:** [info@electron-engine.ru](mailto:info@electron-engine.ru)

Rev A, 04. 2024

## **Модуль GaAs СВЧ усилителя С-диапазона с выходной мощностью 5 Вт**

**Режим измерения:** T<sub>A</sub> = +25°С, U<sub>n</sub> = 6 / 8 В, I<sub>cnok</sub> = 2 / 2,3А, U<sub>cM</sub> = 0,59 / 0,72 В, Q = 1

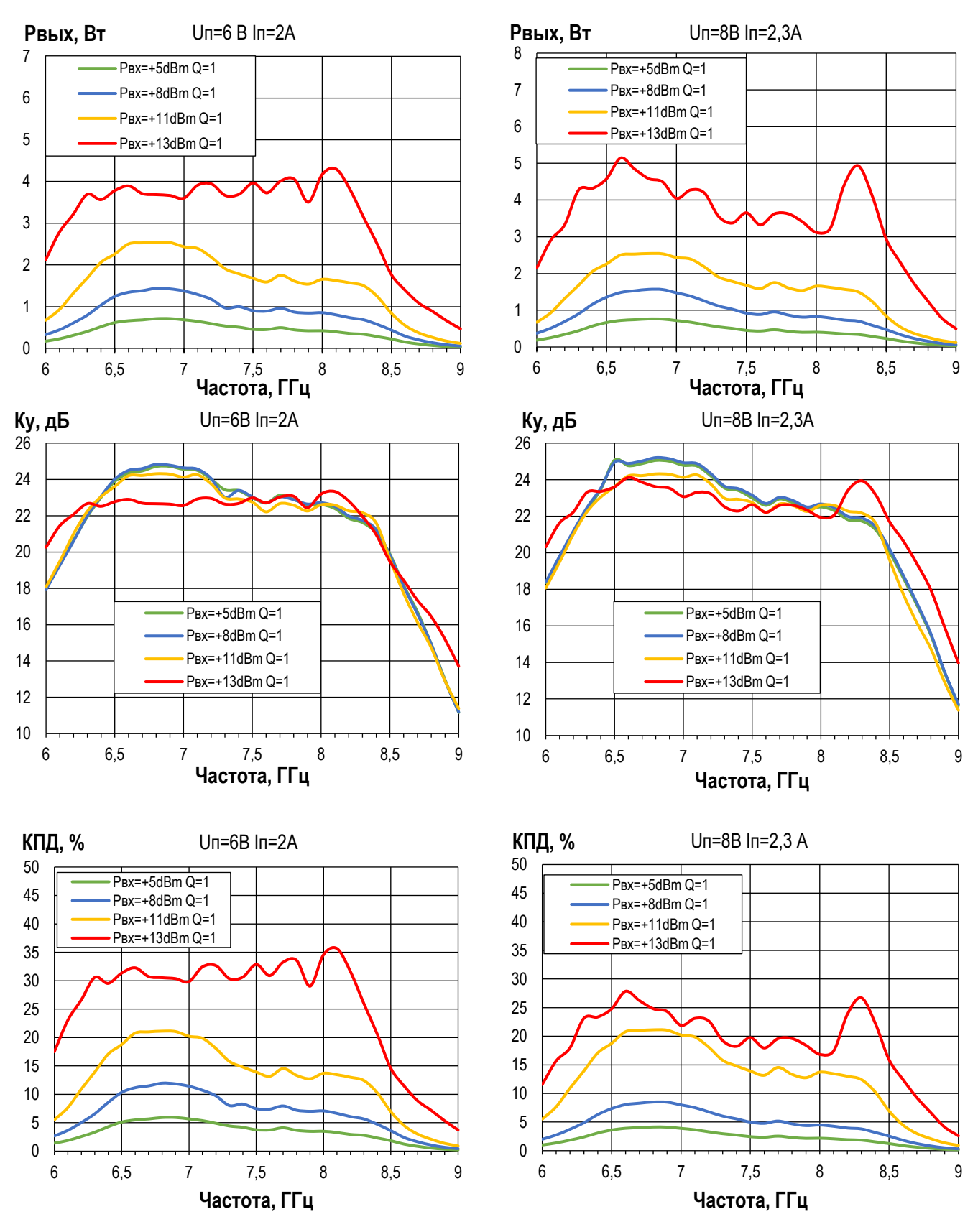

Rev A, 04. 2024

**ООО «ИПК «Электрон-Маш»,** 124365, г. Москва, Зеленоград корпус 1619, пом. 2 **Телефон:** +7 (495) 761-75-23, **Email:** [info@electron-engine.ru](mailto:info@electron-engine.ru)

**iPA-90-Q**

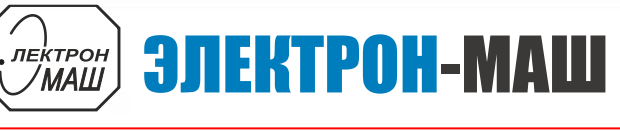

## ЭЛЕКТРОН-МАШ лектрон<br>/МАШ

## **Модуль GaAs СВЧ усилителя С-диапазона с выходной мощностью 5 Вт**

4

**iPA-90-Q**

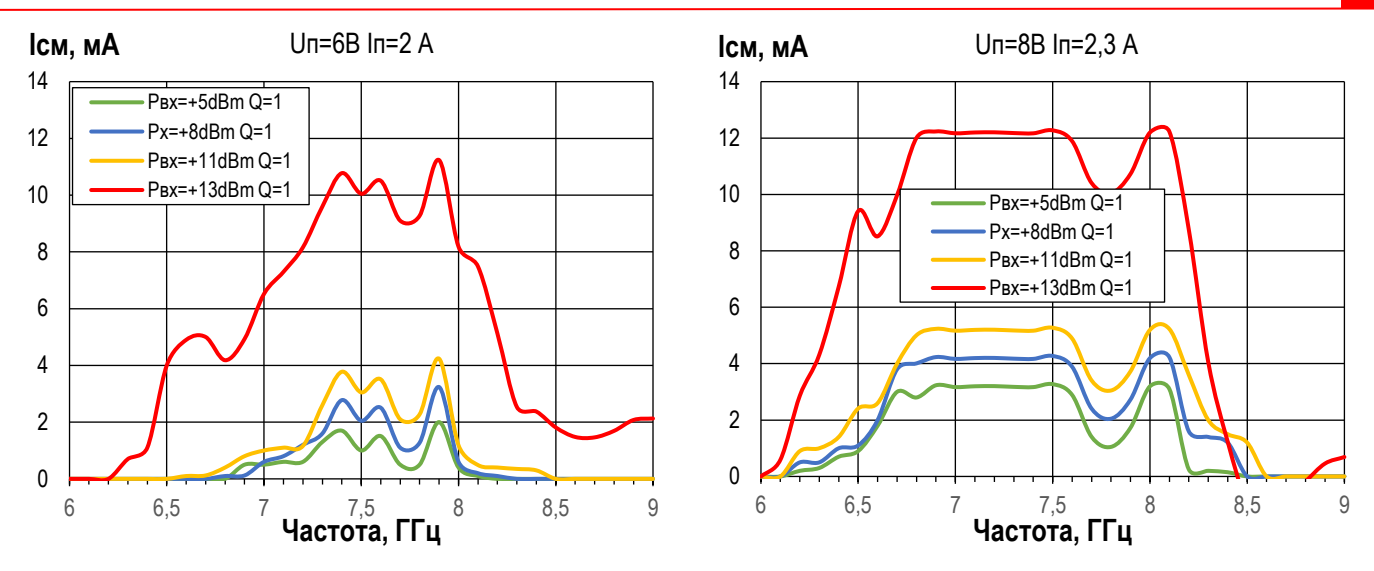

**Режим измерения:** T<sub>A</sub> = +25°С, U<sub>n</sub> = 6 / 8 В, I<sub>c\_пок</sub> = 2 / 2,3A, U<sub>cM</sub> = 0,59 / 0,72 В, t<sub>И</sub> = 100 мкс, Q = 10

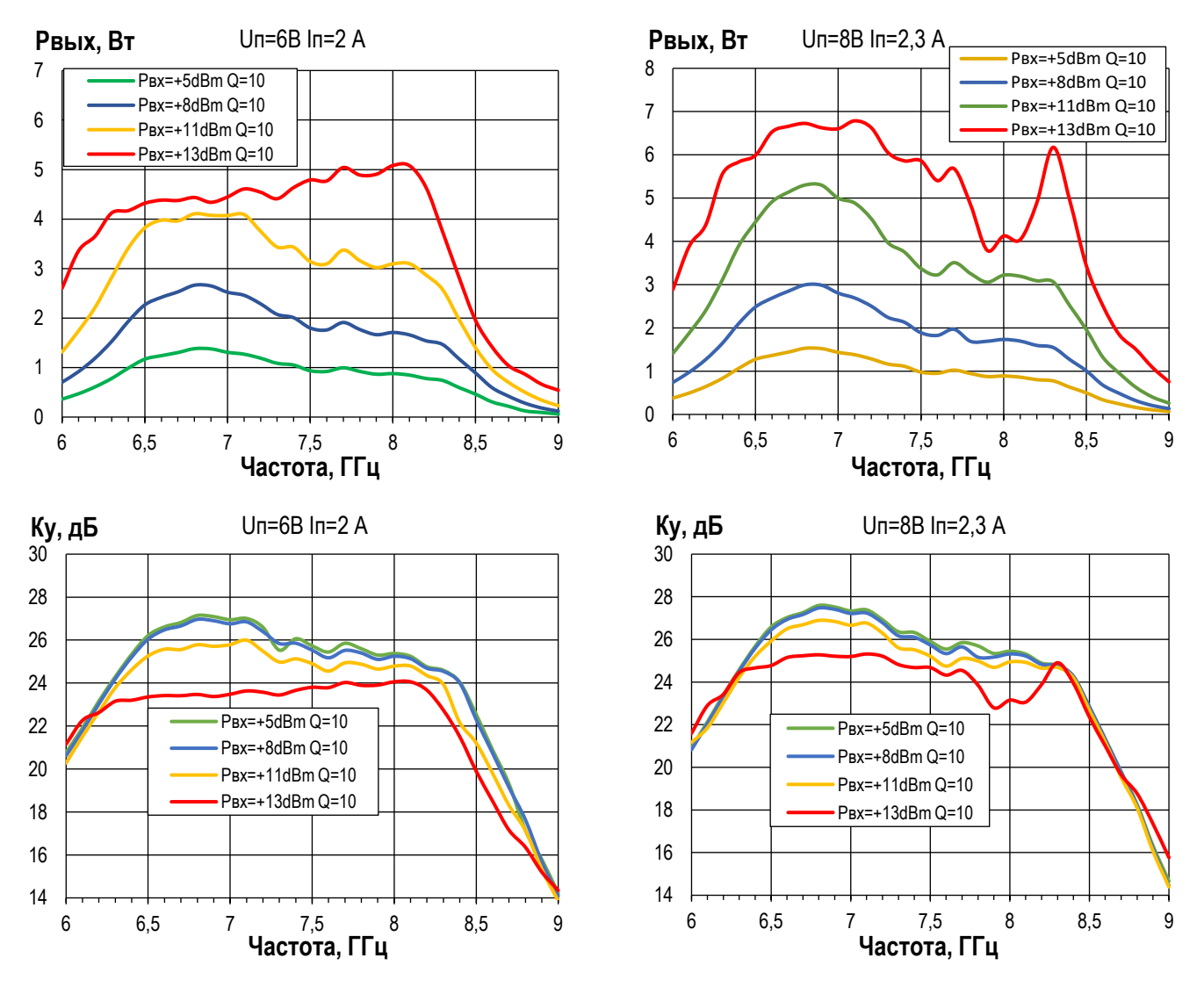

Rev A, 04. 2024

**ООО «ИПК «Электрон-Маш»,** 124365, г. Москва, Зеленоград корпус 1619, пом. 2 **Телефон:** +7 (495) 761-75-23, **Email:** [info@electron-engine.ru](mailto:info@electron-engine.ru)

## ЭЛЕКТРОН-МАШ `лектрон<br>*/* МАШ

# **iPA-90-Q**

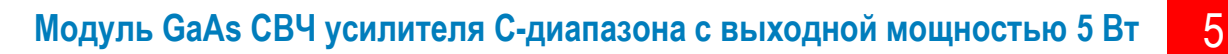

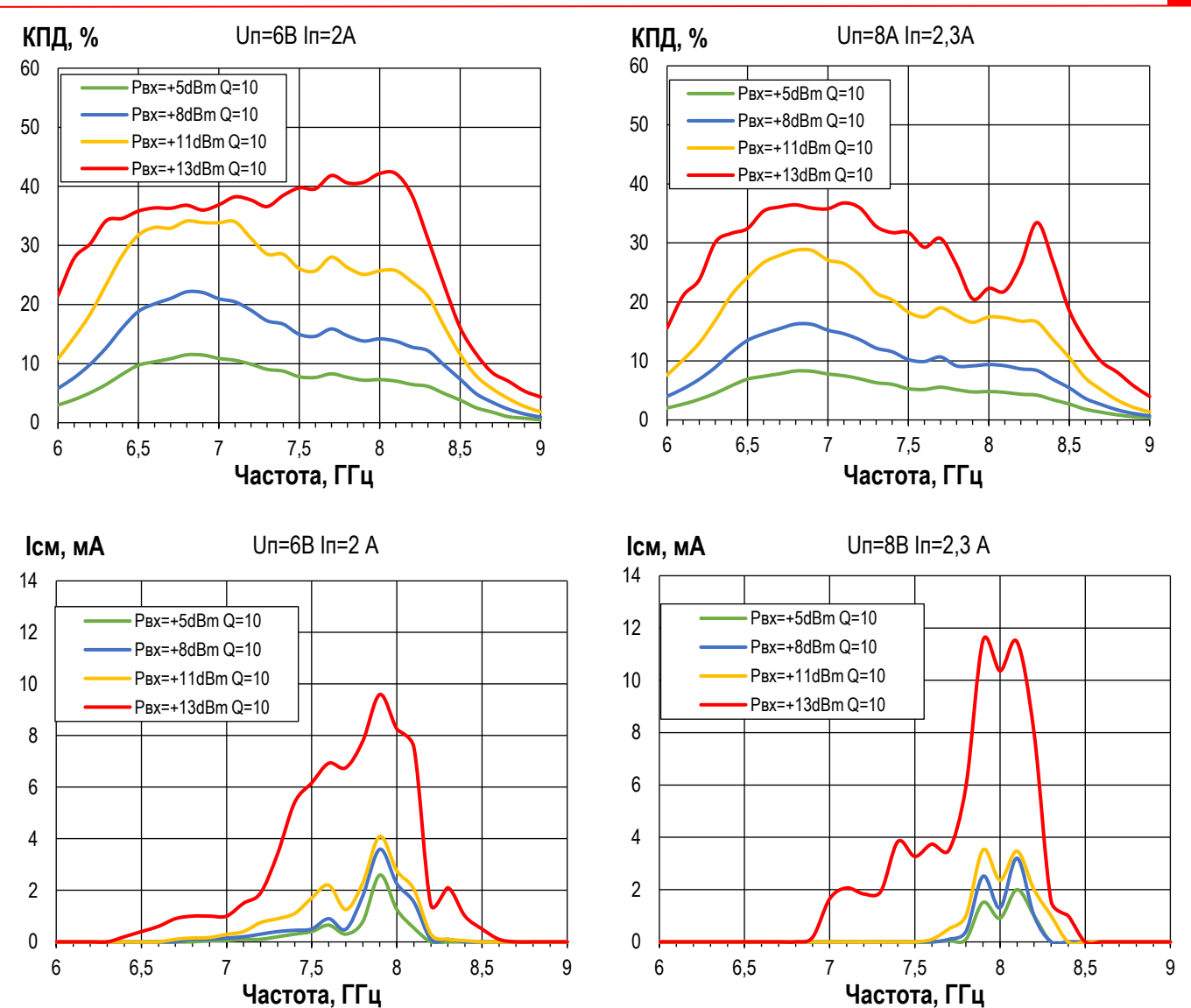

## , лектрон)<br>( **МАШ** ЭЛЕКТРОН-МАШ

## **iPA-90-Q**

6

## **Модуль GaAs СВЧ усилителя С-диапазона с выходной мощностью 5 Вт**

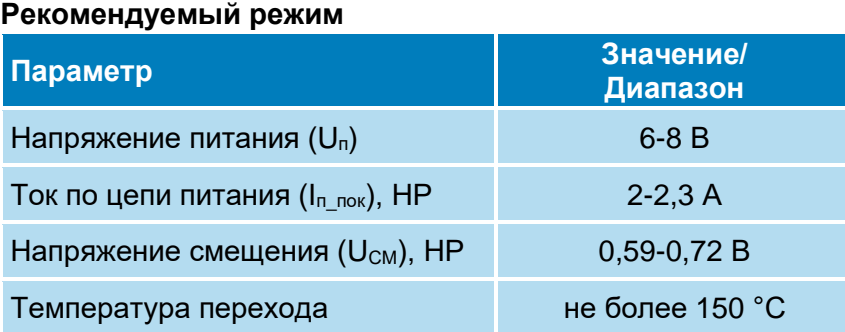

### **Предельный режим работы**

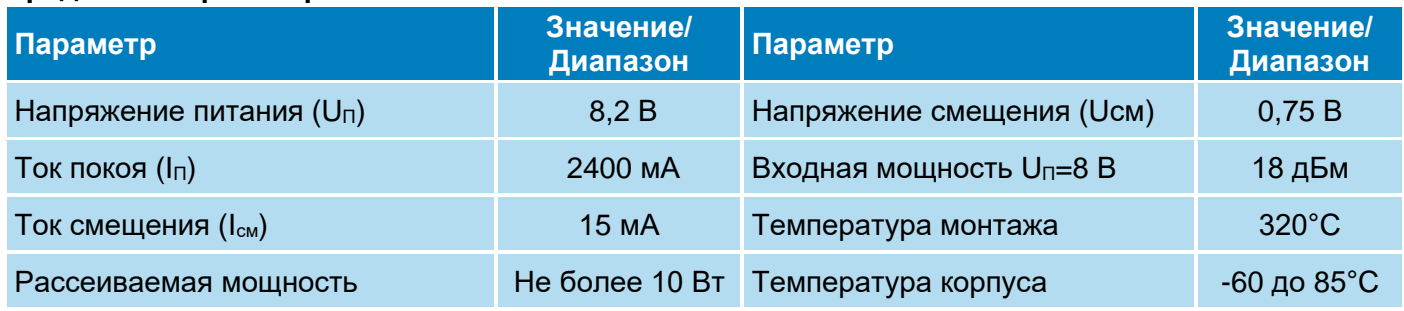

## **Информация по использованию**

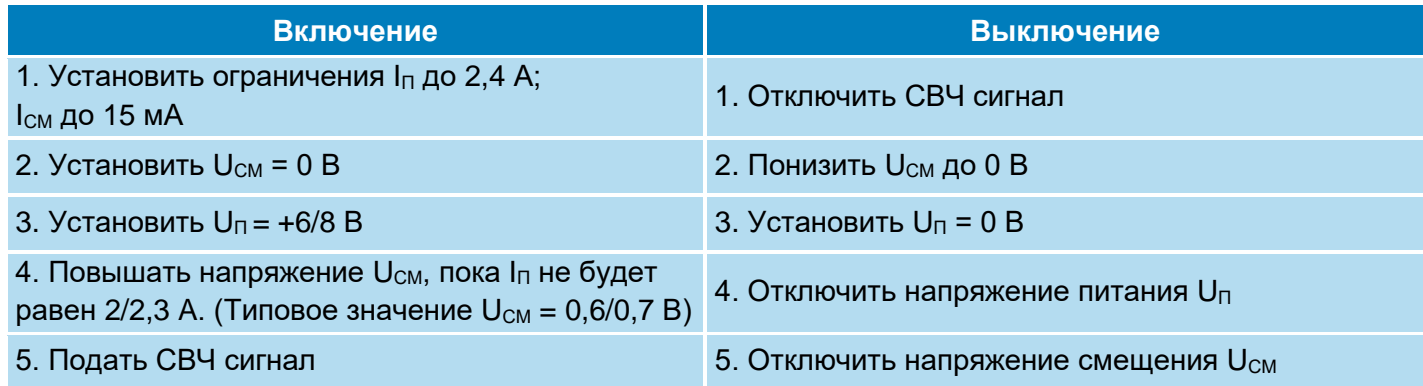

## ЭЛЕКТРОН-МАШ

# **iPA-90-Q**

7

**Модуль GaAs СВЧ усилителя С-диапазона с выходной мощностью 5 Вт**

### **Габаритная схема**

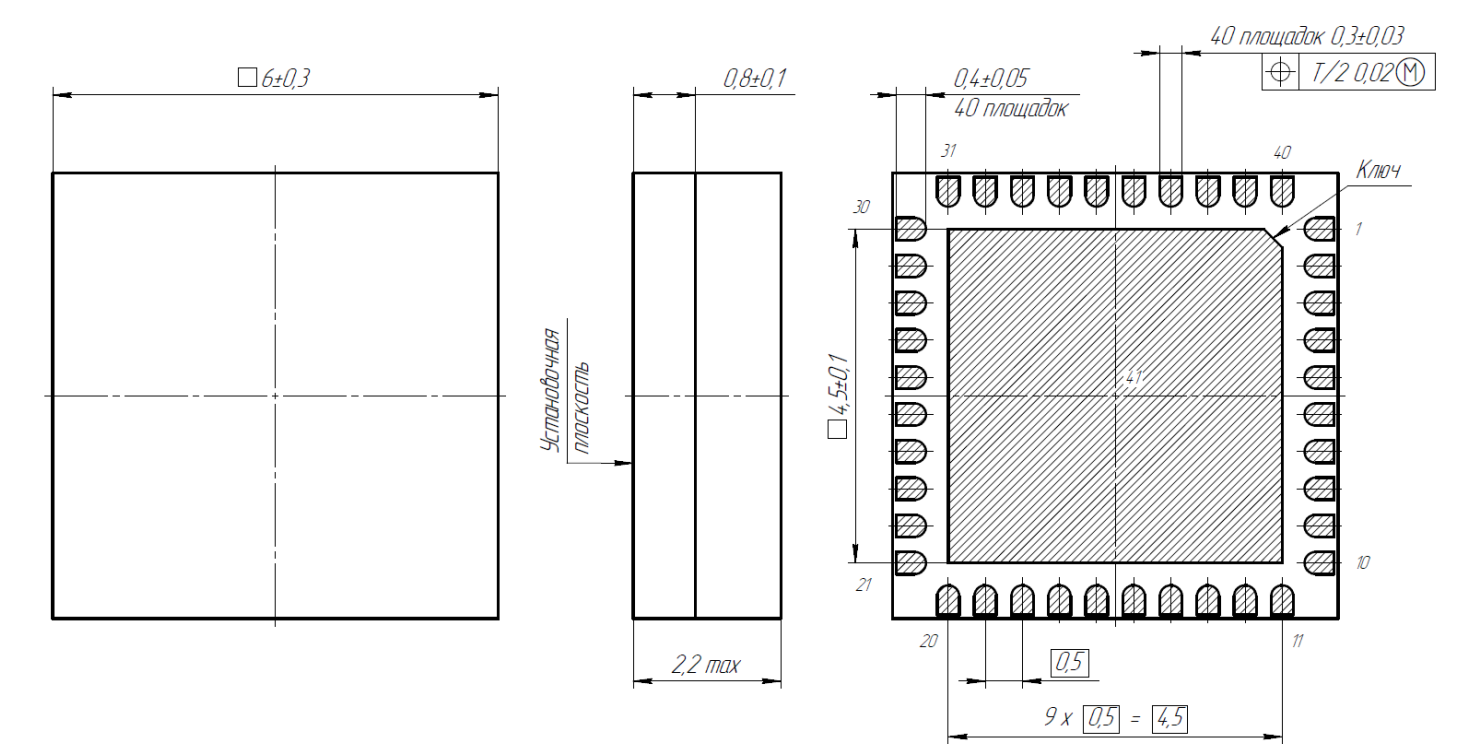

#### 1 Нумерация контактных площадок показана условно.

## **Назначение выводов**

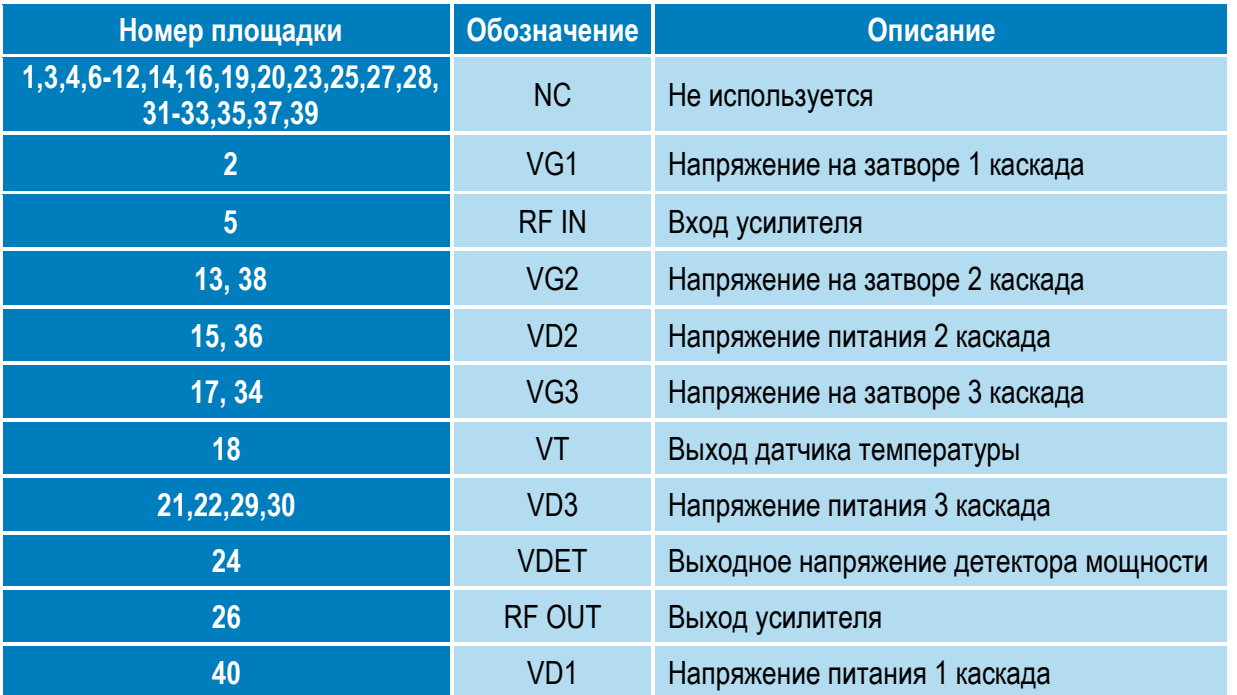

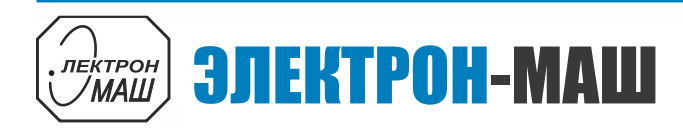

## **iPA-90-Q**

8 **Модуль GaAs СВЧ усилителя С-диапазона с выходной мощностью 5 Вт**

#### **Типовая схема включения**

Rev A, 04. 2024

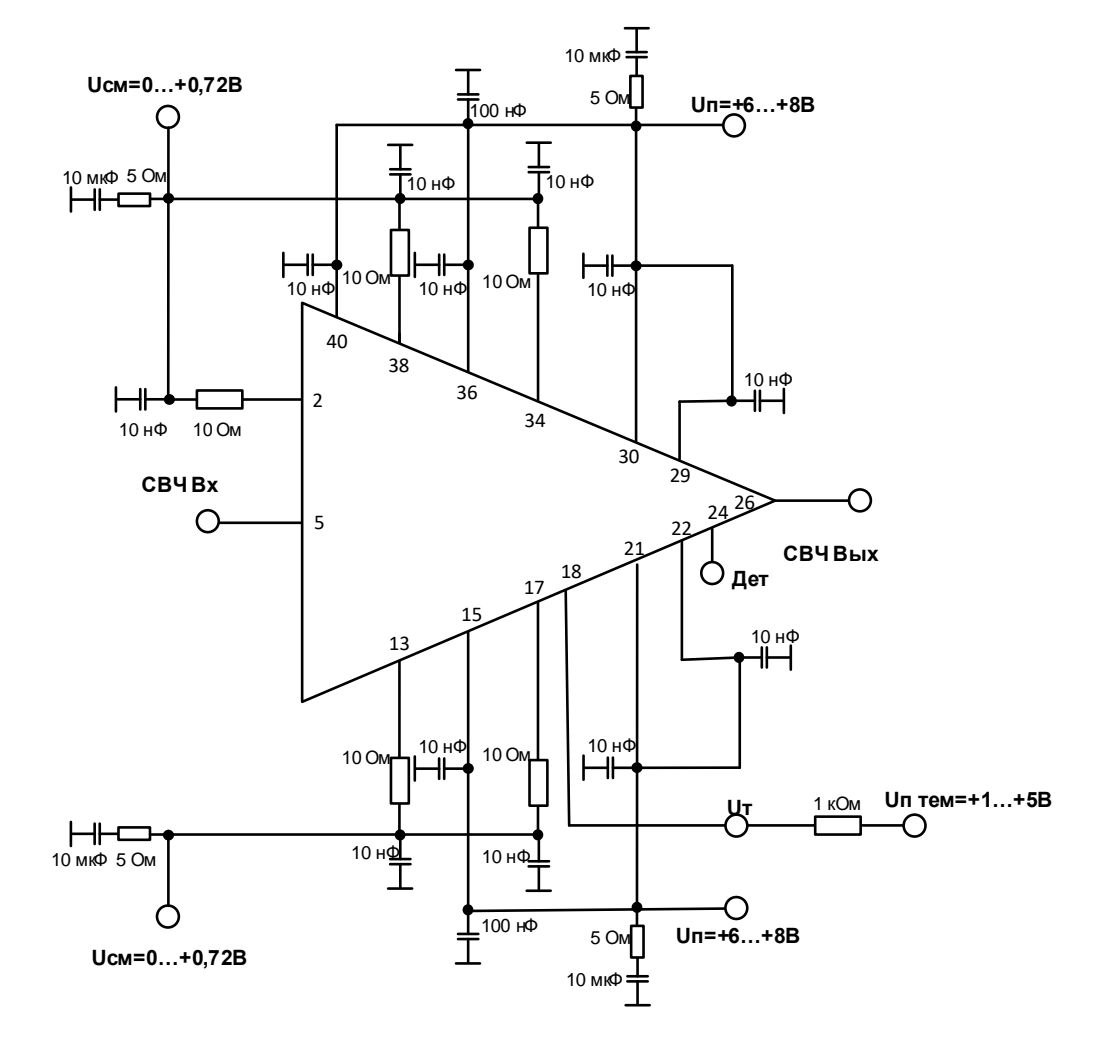

### ЭЛЕКТРОН-МАШ **ЛЕКТРОН** МАШ

# **iPA-90-Q**

#### 9 **Модуль GaAs СВЧ усилителя С-диапазона с выходной мощностью 5 Вт**

#### **РЕКОМЕНДАЦИИ ПО ПРИМЕНЕНИЮ**

Допускается эксплуатация модуля при температуре окружающей среды  $t_{\text{oxD}} = +85$  °С при условии обеспечения температуры перехода  $t<sub>n</sub>$  не более +150 °С. Мошность рассеивания должна быть ограничена по формуле:

#### $P_{\text{vac}} \leq (150 \text{ °C} - t_{\text{okp}})/R_{\text{T}}$

где  $R<sub>T</sub>$  – тепловое сопротивление кристалл-среда 6,5 °С/Вт.

Перед первым включением питающего напряжения необходимо убедиться, что величина напряжения соответствует указанной в паспорте на модуль и произвести внешний осмотр. Запрещается присоединять и отсоединять модуль от СВЧ тракта при включенном питании.

Источники питания должны быть заземлены.

При работе с модулями обязательно применение мер по защите модулей от статического электричества по ОСТ 11 073.062 (допустимое значение потенциала статического электричества не менее 200 В).

Порядок включения и выключения модуля произвольный. Не допускается включение модуля при рассогласовании по входу и выходу с сопротивлением 50 Ом.

#### **РЕКОМЕНДАЦИИ ПО ПАЙКЕ МОДУЛЯ**

Пайку модулей рекомендуется проводить в соответствии с требованиями ОСТ 11 073.063.

Допускается использовать методы пайки, обеспечивающие нагрев платы с модулем (в защитной среде) до температуры не более 250°С со скоростью нагрева и охлаждения не более 50°С/мин.

Отмывку рекомендуется проводить в соответствии с требованиями ОСТ 11 073.063. Очистку выводов корпуса и печатных плат с модулем следует производить после лужения и пайки жидкостями, не оказывающими влияния на покрытие, маркировку и материал корпуса. Если при пайке и лужении использовались некоррозионные или слабокоррозионные флюсы, то время между операциями пайки (лужения) и очистки должно быть не более 24 часов.

В случае применения коррозионных флюсов время между операциями пайки (лужения) и очистки не должно превышать 1 час.

Очистку от остатков флюса следует производить одним из способов, рекомендованных ГОСТ 20.39.405.

Допускается повторная очистка указанными выше способами, за исключением очистки в ВЧ плазме, при условии полного высыхания растворителя и отсутствии нарушений целостности покрытия и маркировки на корпусах микросхем.

Повторное использование модулей в корпусе QFN после выпаивания не допускается.